## Lecture 13: Mutable Functions

Brian Hou<br>July 12, 2016

## Announcements

- Project 2 is due today (submit early and often)
- Look at your Hog submission for composition feedback
- Midterm is on 7/14 from 5-8 PM in 2050 VLSB
- TA-led review session during lecture tomorrow
- Office hours after 3 PM on Thursday and on Friday have been rescheduled
- More information on Piazza

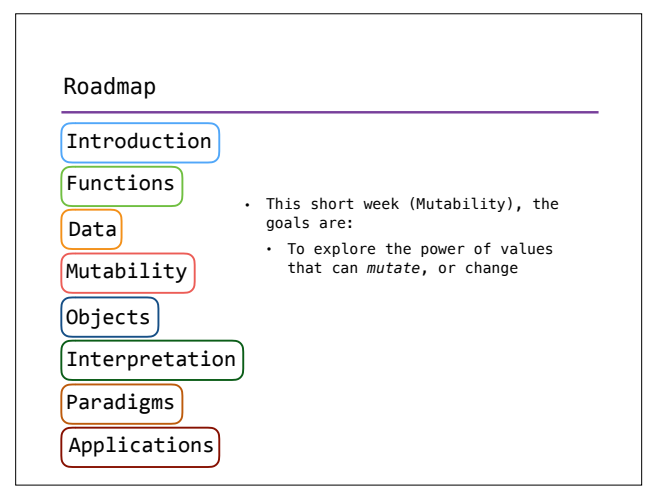

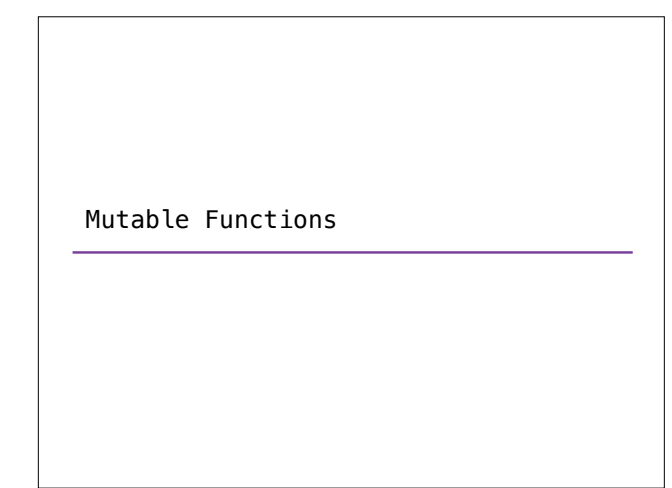

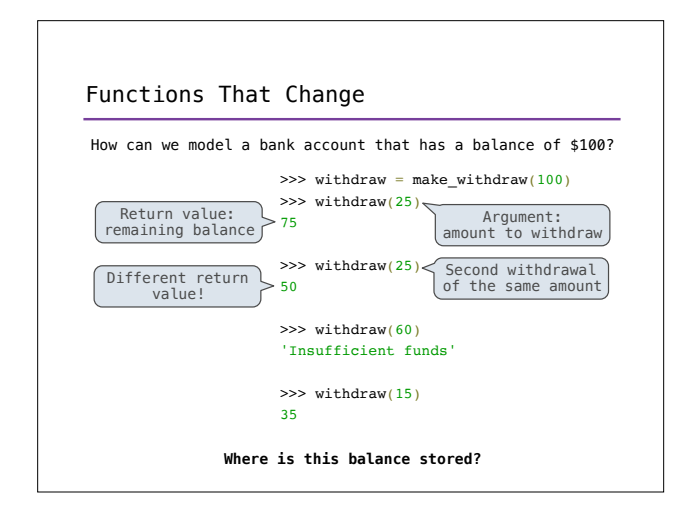

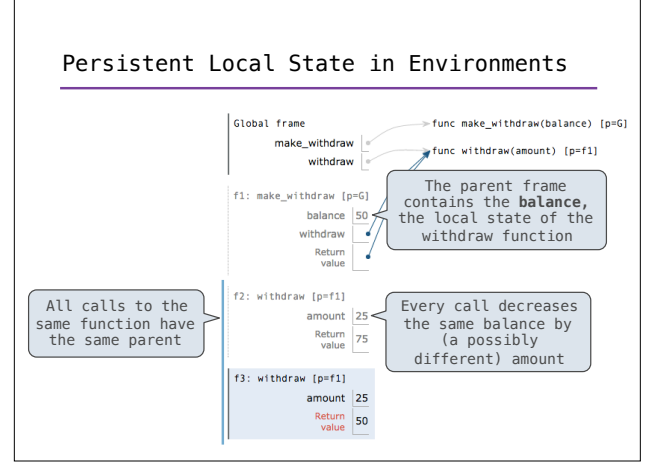

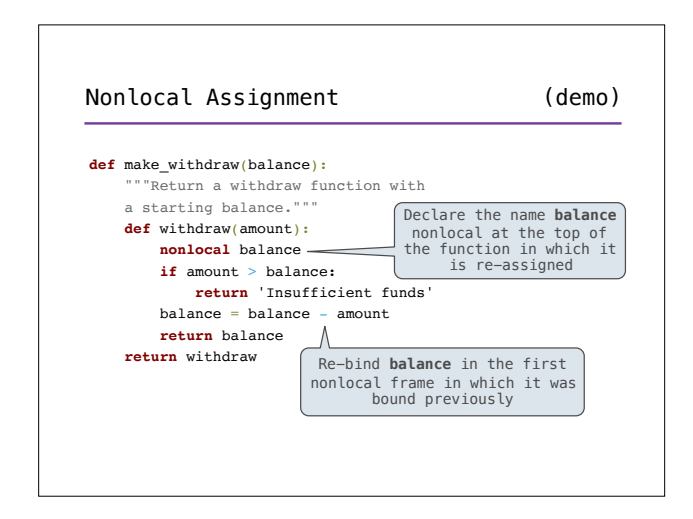

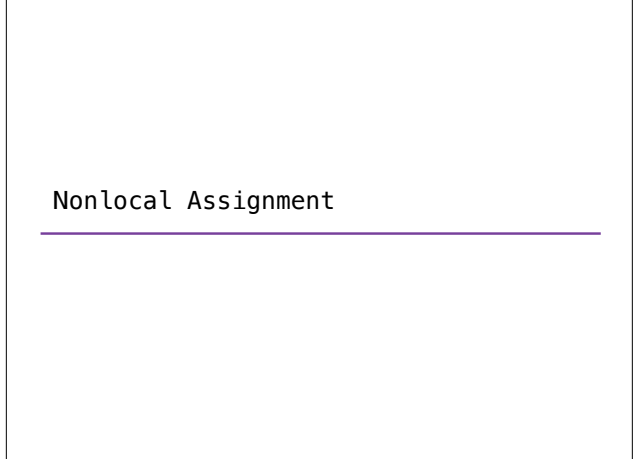

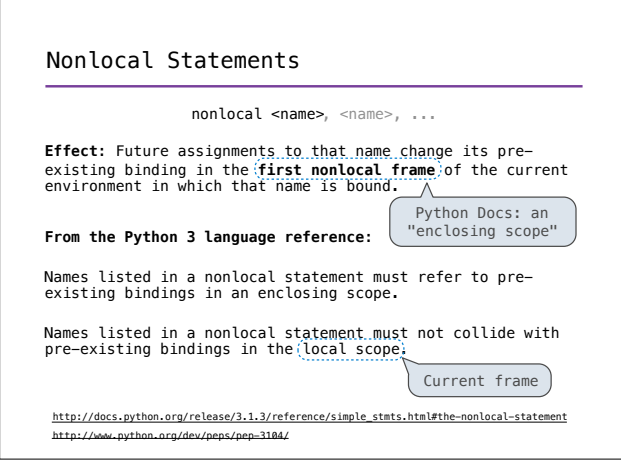

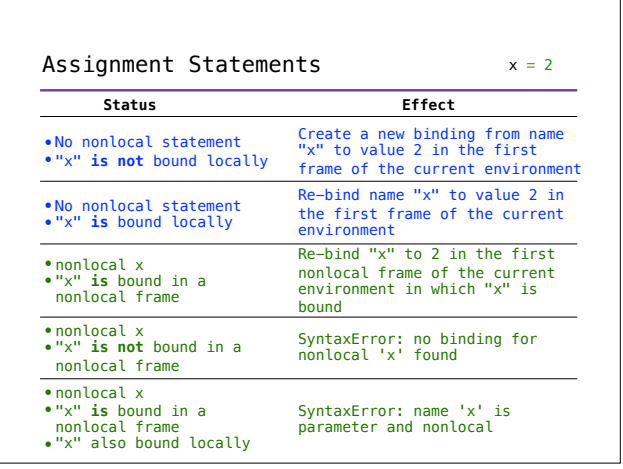

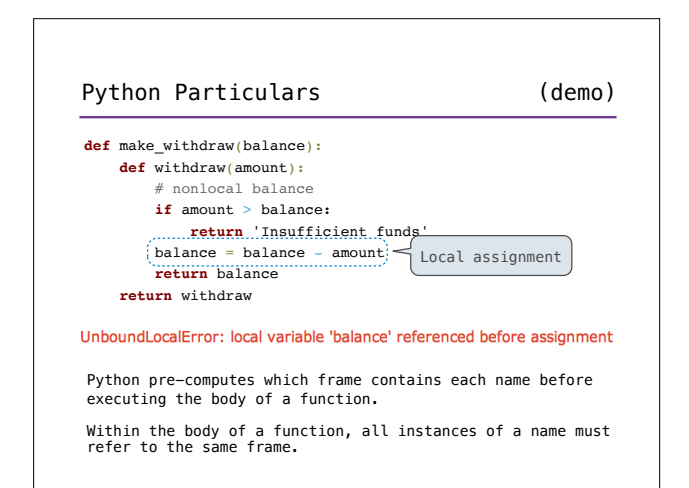

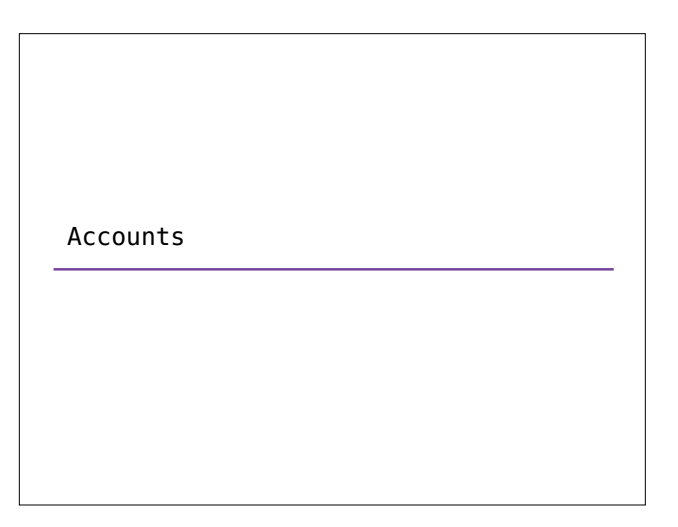

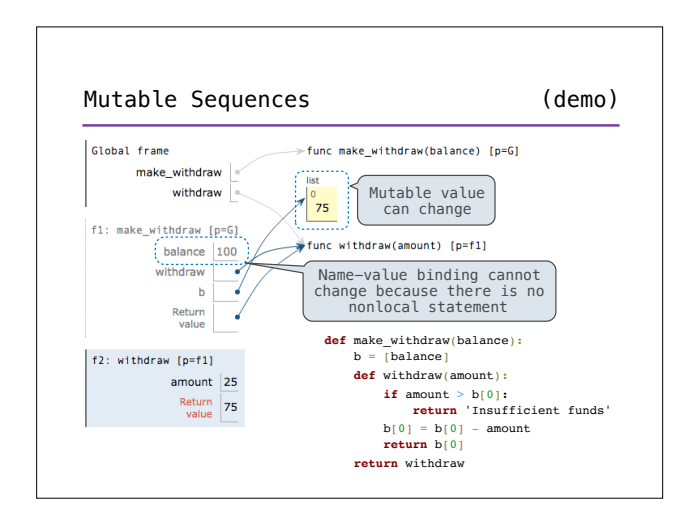

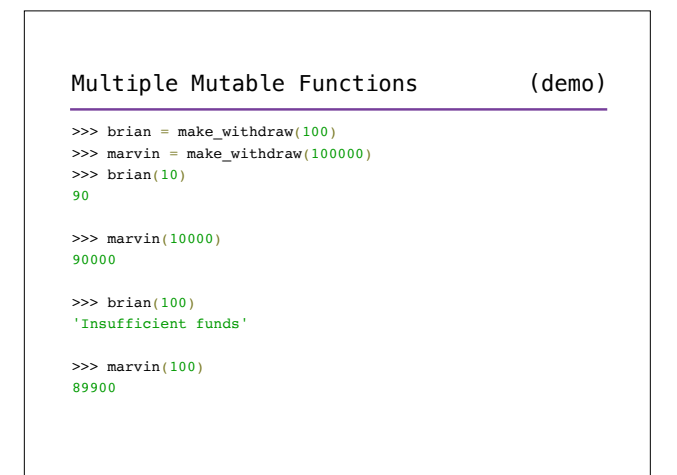

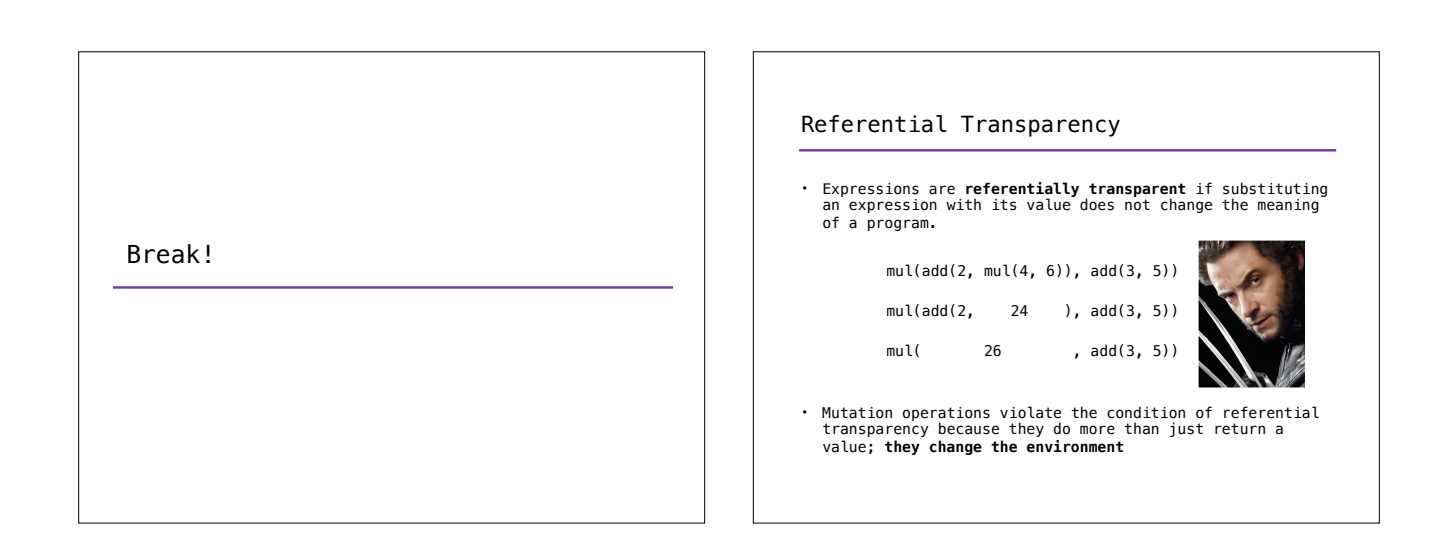

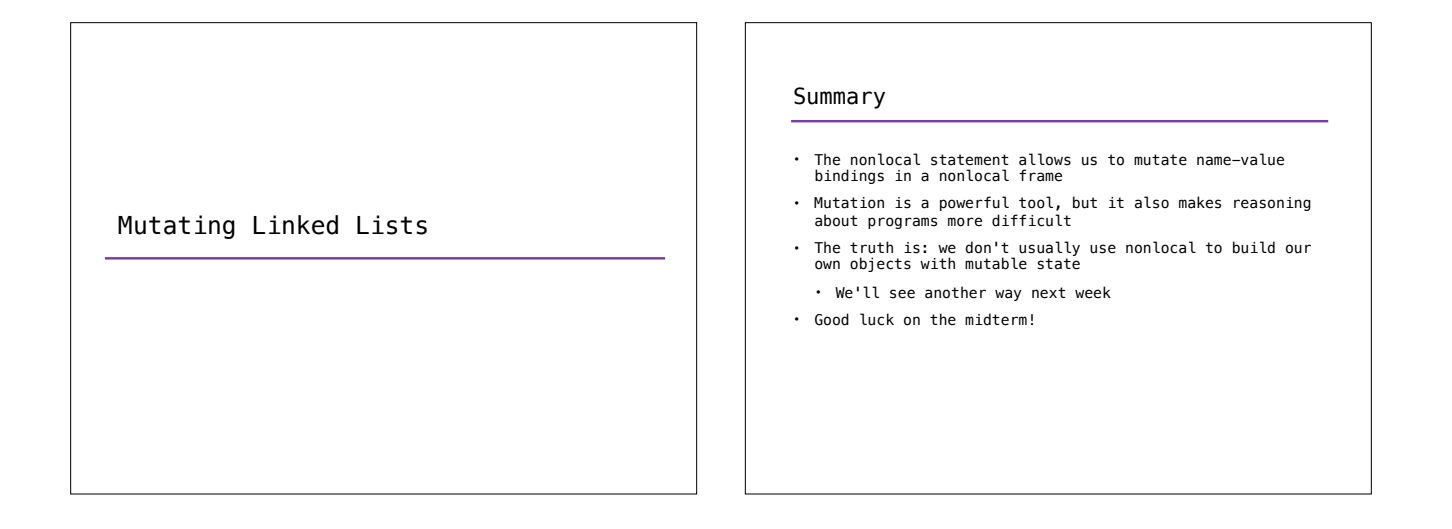